# ISTITUTO COMPRENSIVO STATALE "G. BARONE" Scuola Secondaria di Primo Grado PROGRAMMAZIONE DISCIPLINARE

# Programmazione relativa alla disciplina: TECNOLOGIA

Classe: 3 Sezione: A PLESSO: TORELLA DEL SANNIO

Docente: prof. Angelo Longobardi

# SITUAZIONE Dl PARTENZA DELLA CLASSE:

### Rilevazione delle risorse e dei bisogni:

- Analisi del curriculum scolastico precedente.
- 
- $\Box$  Prove soggettive di valutazione.
- □ Colloqui con le famiglie. Osservazioni sugli alunni durante le lezioni.
- Prove oggettive di ingresso.

# Suddivisione della classe in fasce omogenee di livello:

- 1. Livello alto (10) (preparazione di base valida): //.
- 2. Livello medio alto (9 8) (preparazione buona): 3 alunni.
- 3. Livello medio (7) (preparazione più che sufficiente): 5 alunni.
- 4. Livello medio basso (6) (preparazione sufficiente): 7 alunni.
- 5. Livello basso (5) (preparazione incerta): //
- 6. Livello molto basso (4) (preparazione gravemente lacunosa): //.
- 7. Casi particolari: //

*Programmazione Disciplinare di Tecnologia\_Classe 3A\_Torella del Sannio\_prof. Angelo Longobardi| a.s. 2021-2022*

### QUADRO EDUCATIVO – DIDATTICO di riferimento

### Competenze chiave Europee:

- ❖ imparare ad imparare;
- ❖ progettare;
- ❖ comunicare;
- ❖ collaborare e partecipare;
- ❖ agire in modo autonomo, responsabile e critico;
- ❖ risolvere problemi;
- ❖ individuare collegamenti e relazioni;
- ❖ competenze digitali.

### Competenze da sviluppare

Riflettere sui contesti e i processi di produzione in cui trovano impiego utensili e macchine, con particolare riferimento a quelli per la produzione alimentare, l'edilizia, l'agricoltura;

Re 35-2022-22

- ↓ Coglierne l'evoluzione nel tempo nonché i vantaggi e gli eventuali problemi ecologici;
- Rilevare le proprietà fondamentali dei principali materiali e il ciclo produttivo con cui sono ottenuti;
- Partendo dall'osservazione, eseguire la rappresentazione grafica idonea di pezzi meccanici o di oggetti, applicando anche le regole della scala di proporzione e di quotatura;
- Usando il disegno tecnico, seguire le regole dell'assonometria e successivamente quelle delle proiezioni ortogonali, nella progettazione di oggetti semplici, da realizzare in laboratorio con materiali di facile reperibilità;
- Iniziare a comprendere i problemi legati alla produzione di energia utilizzando appositi schemi e indagare sui benefici e sui problemi economici ed ecologici legati alle varie forme e modalità di produzione;
- $\ddot{\bullet}$  Eseguire rilievi sull'ambiente scolastico o sulla propria abitazione;
- In relazione alla propria abitazione, a un ufficio o a un'azienda produttiva, rilevare com'è distribuita, utilizzata e quali trasformazioni subisce l'energia elettrica;
- Utilizzare strumenti informatici e di comunicazione per elaborare dati, testi e immagini e produrre documenti in diverse situazioni;
- Descrivere segnali, istruzioni e brevi sequenze d'istruzioni da dare a un dispositivo per ottenere un risultato voluto;
- Comprendere alcune idee base, ad esempio feedback, nel caso di dispositivi dotati di sensori/attuatori;

#### Obiettivi di apprendimento:

#### ESPLORARE

Comprendere i problemi legati alla produzione utilizzando appositi schemi;

Indagare sui benefici e sui problemi economici ed ecologici legati alle forme e modalità di produzione; Riflettere sui contesti e i processi di produzione in cui trovano impiego utensili e macchine, con particolare riferimento a quelli della produzione edilizia e meccanica;

#### OSSERVARE

Rilevare le proprietà fondamentali dei principali materiali e il ciclo produttivo con cui si sono ottenuti; Osservare pezzi meccanici o oggetti; Rappresentare graficamente in modo idoneo pezzi meccanici o oggetti, applicando anche le regole di scala di proporzione e di quotatura;

Usare il disegno tecnico e seguire le regole dell'assonometria e delle proiezioni ortogonali;

#### PROGETTARE

Eseguire rilievi sull'ambiente scolastico o sulla propria abitazione;

Impostare un piano di lavoro tenendo conto delle principali fasi operative; INTERPRETARE

Cogliere l'evoluzione nel tempo nonché i vantaggi e gli eventuali problemi ecologici; COMUNICARE

Produrre materiale documentale in diverse situazioni e con diverse modalità (ipertesti, presentazioni

#### Conoscere l'utilizzo della rete sia per la ricerca che per lo scambio d'informazioni **CONTENUTI** FONTI DI ENERGIA

Che cos'è una fonte di energia. Fonti rinnovabili. Fonti non rinnovabili. Fonti esauribili. Fonti non esauribili. Combustibili. Suddivisione dei combustibili. Potere calorifico ed unità di misura. Forme di energia. Classificazione delle forme di energia.

#### CENTRALI ELETTRICHE

Centrali termoelettriche. Centrali idroelettriche. Centrali fotovoltaiche. Centrali nucleari. Centrali a biomasse. Centrali geotermiche.

#### CORRENTE ELETTRICA

Che cos'è la corrente elettrica. Grandezze elettriche ed unità di misura. Circuito elettrico. Componenti di un circuito. I Legge di Ohm. Circuiti in serie. Circuiti in parallelo. Esercizi di verifica. Esercizi di preparazione per l'esame. Realizzazione di un circuito elettrico in serie o in parallelo. Realizzazione di una lampada in materiale riciclato.

#### ELEMENTI DI DISEGNO TECNICO E SISTEMI DI RAPPRESENTAZIONE

Utilizzo del materiale di disegno. Squadratura fogli del quaderno ad anelli. Tipi di linee. Formato fogli. Scale di rappresentazione. Squadratura fogli album F4/F2. Uso del goniometro. Uso delle squadre. Uso del balaustrone. La quotatura del disegno. Entità geometriche elementari. Figure piane. Figure solide. Riconoscere le figure geometriche. Disegnare figure geometriche a mano libera. Proiezione ortogonali. Sezioni. Proiezione ortogonali con sezioni. Proiezioni assonometriche. Computo metrico.

#### EDUCAZIONE STRADALE

OTRI DES PORTS

Classificazione della segnaletica stradale. Segnali stradali: suddivisione e comportamento. Codice della strada. Realizzazione gioco o test con power point o altro programma.

#### EDUCAZIONE AMBIENTALE

Ricerche e riflessioni personali sugli argomenti trattati.

#### EDUCAZIONE ALLA SICUREZZA

Come leggere una planimetria.

Evacuazione dalla propria aula e da ogni ambiente dell'edificio scolastico.

Come ci si comporta in una emergenza antincendio.

Come ci si comporta in una emergenza terremoto.

Sicurezza a casa: i possibili rischi di pericolo.

Sicurezza a scuola: i possibili rischi di pericolo.

Sicurezza in strada: i possibili rischi di pericolo.

Realizzazione video, test, gioco o altro.

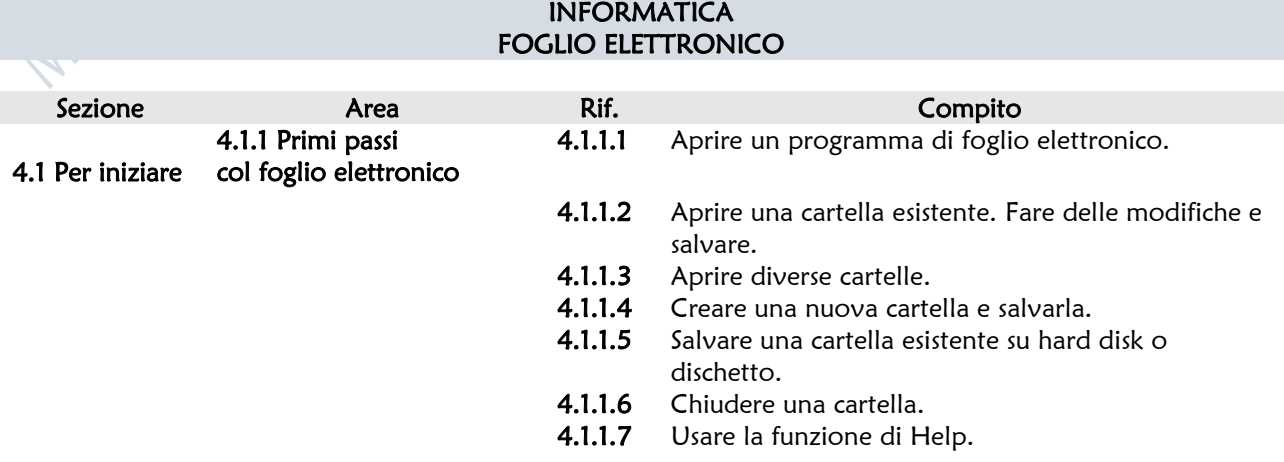

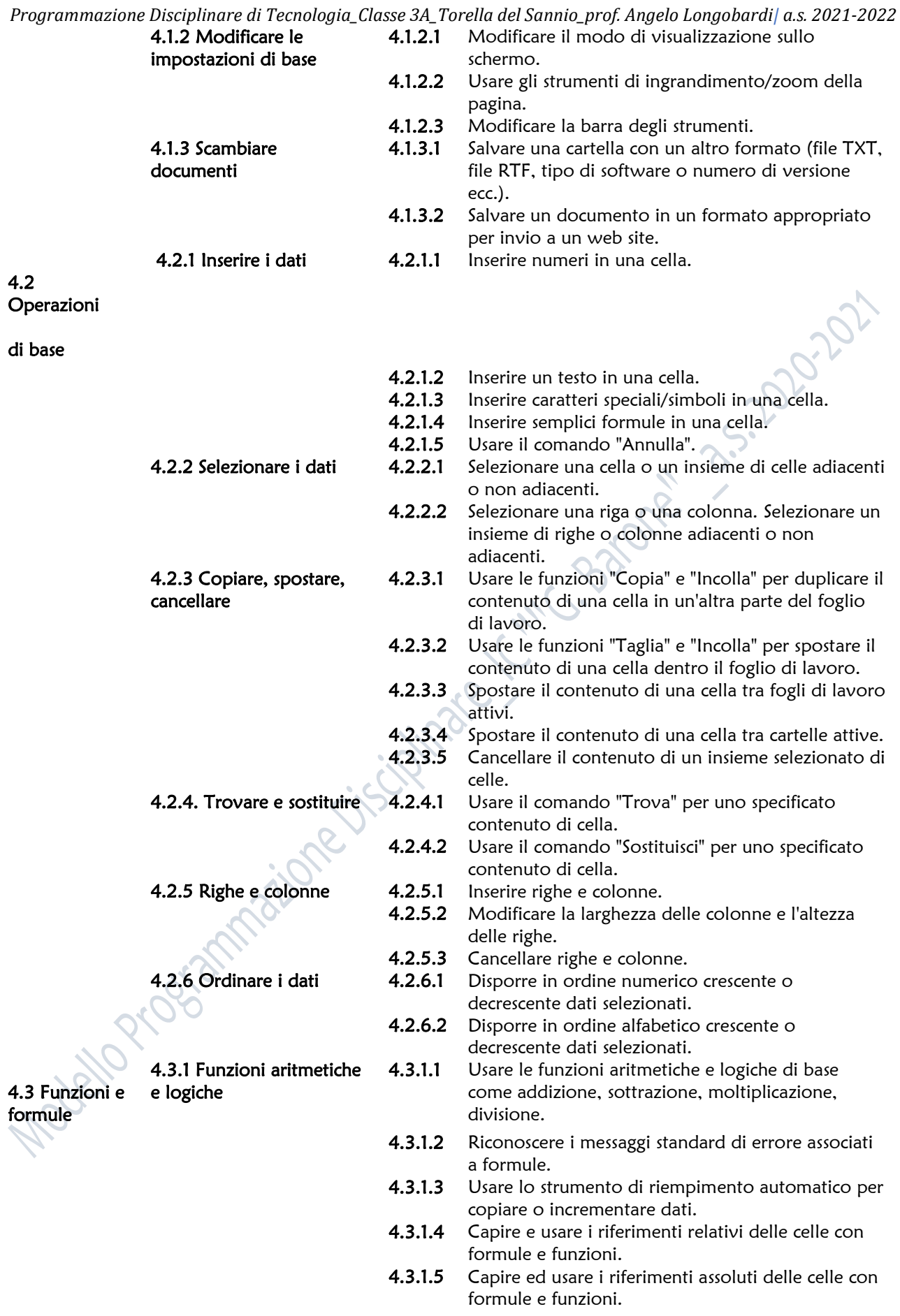

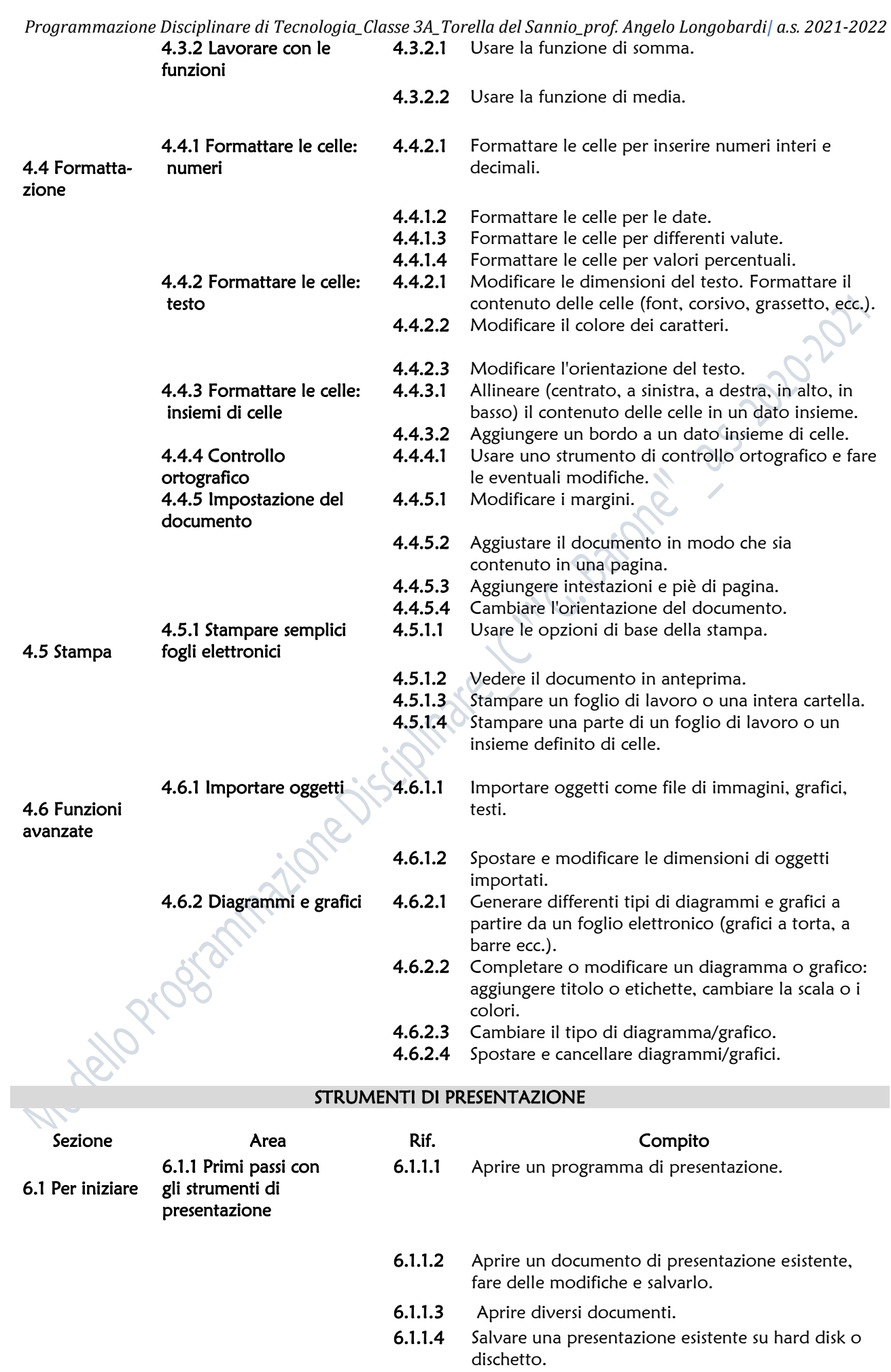

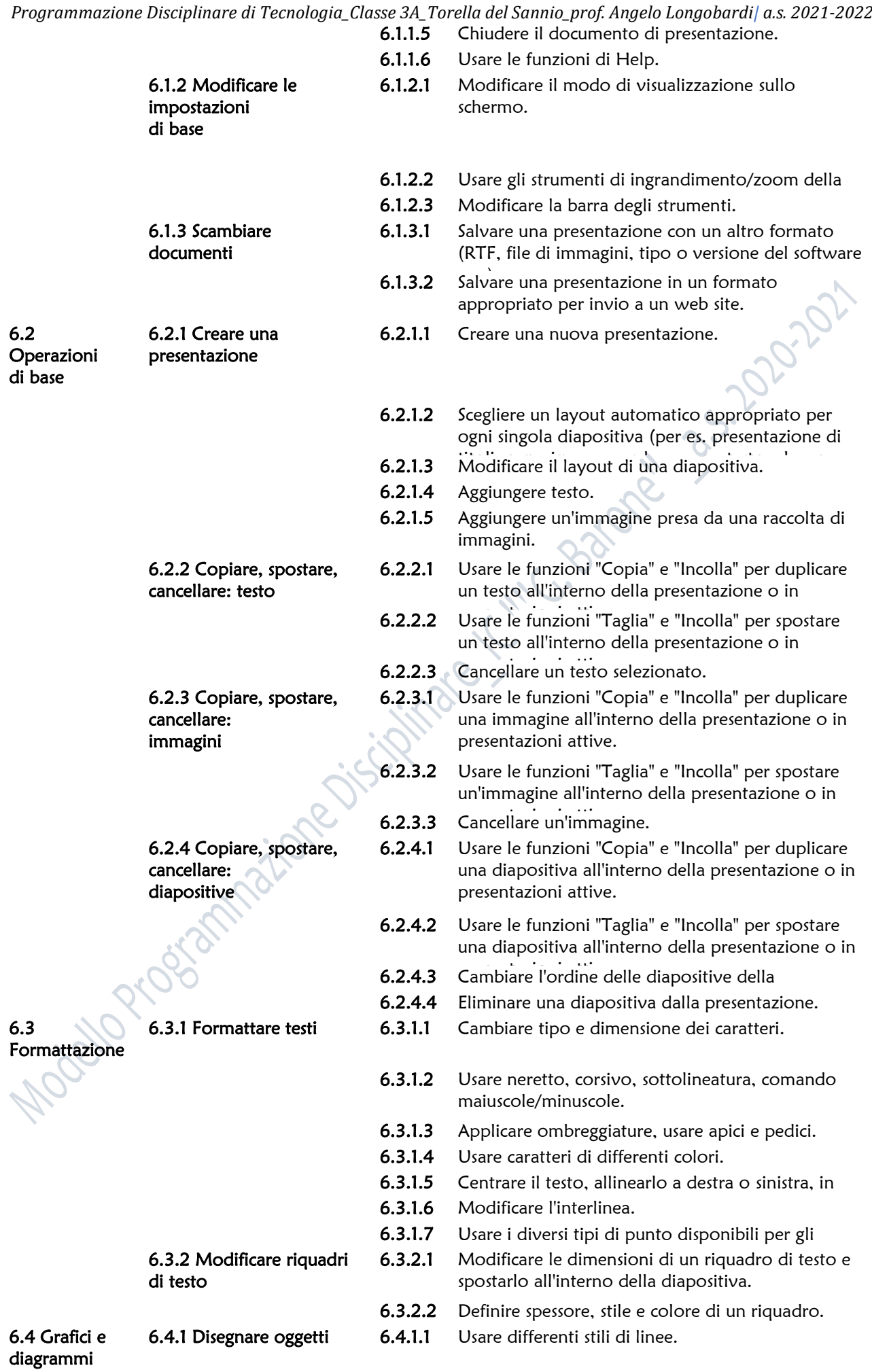

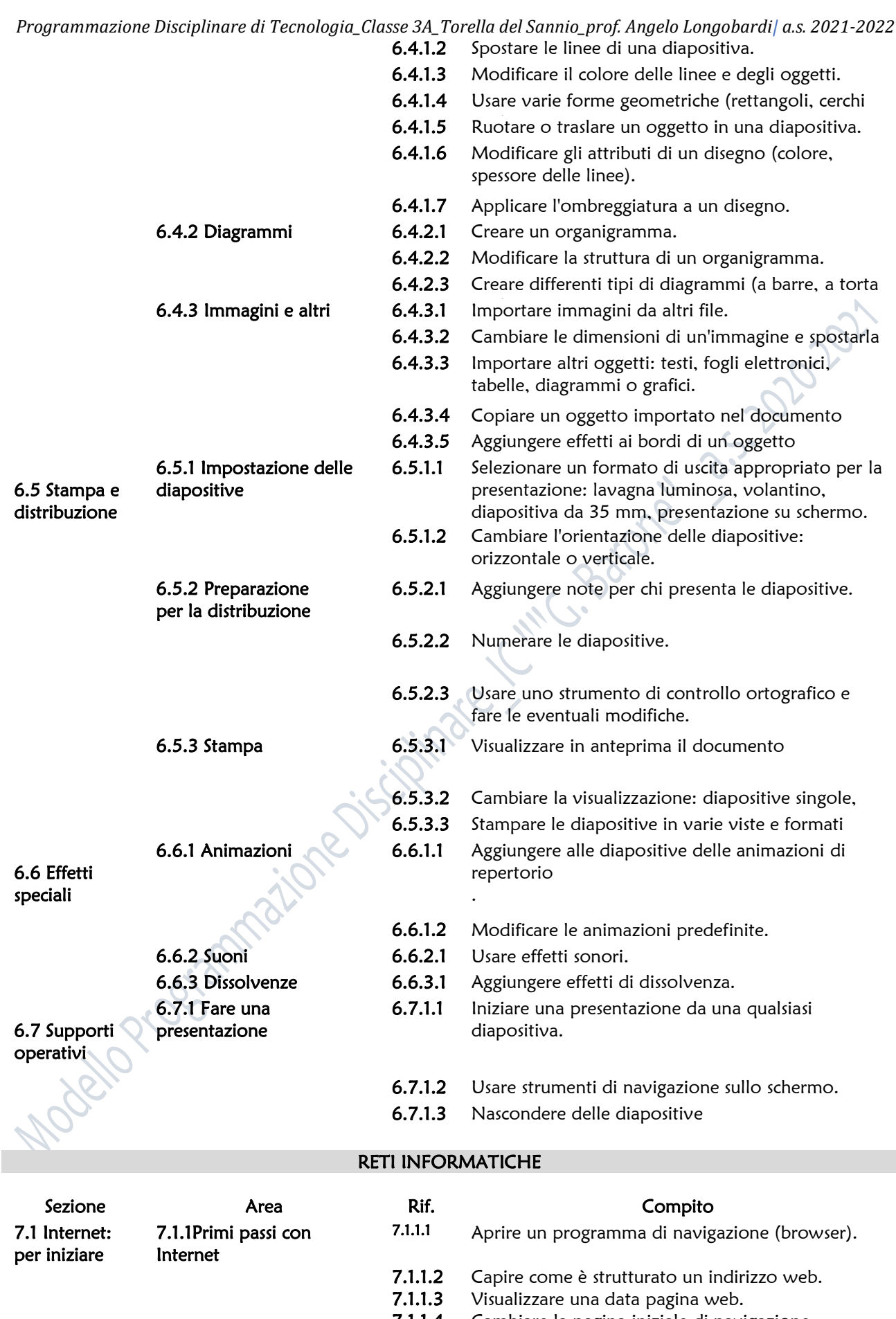

- 7.1.1.4 Cambiare la pagina iniziale di navigazione.
- 7.1.1.5 Chiudere il browser.
- 7.1.1.6 Usare le funzioni di Help.
- 7.1.2 Modificare le impostazioni di base 7.1.2.1 Modificare il modo di visualizzazione sullo schermo.

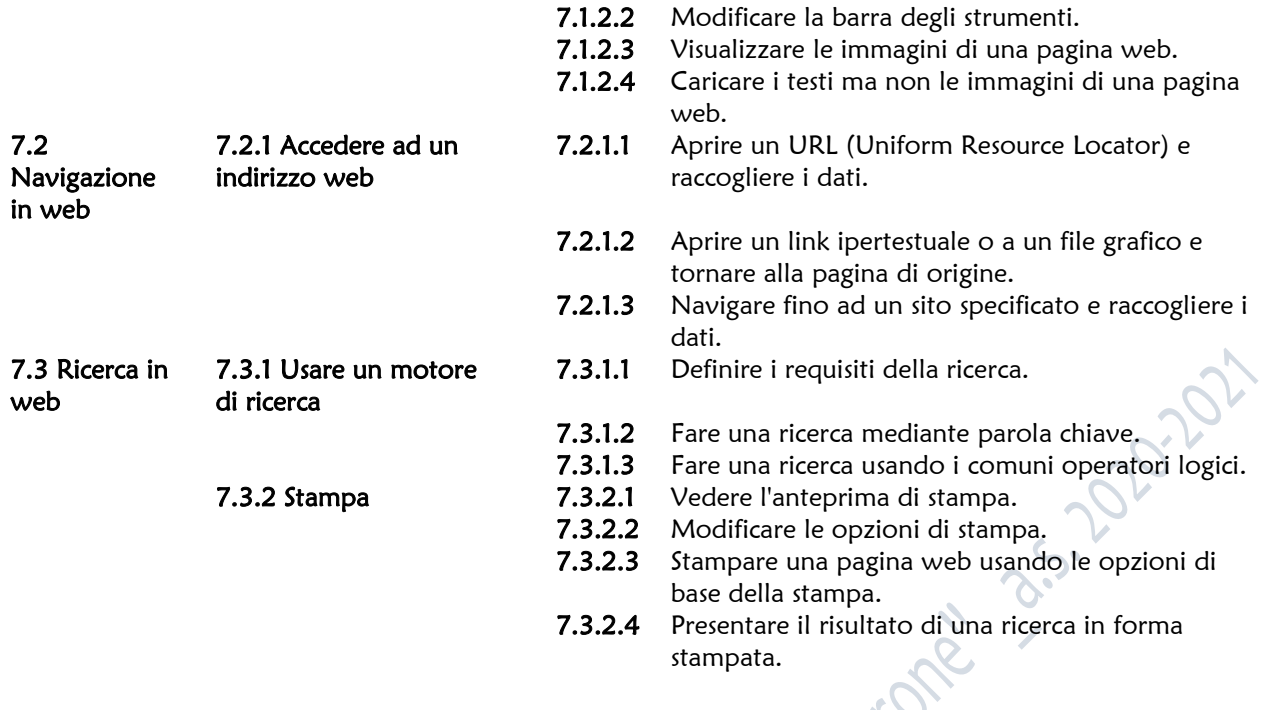

# ATTIVITÀ DIDATTICHE

Nel corso dell'anno saranno organizzate delle attività didattiche che permettano il completamento dei contenuti proposti in classe:

- o visite presso stabilimenti di produzione nelle immediate vicinanze della scuola a piedi o con lo scuolabus se i contagi e i DPCM lo permettono sempre rispettando il protocollo AntiCOVID dell'IC;
- o analisi di realtà territoriali e ambientali complesse;
- o strumenti digitali della scuola.

# ATTIVITÀ OPERATIVE

Le attività operative sono una delle scelte metodologiche cardini della disciplina, in quanto essa ha valenza culturale e competenza specifiche che si collocano nell'area del sapere e dell'operare tecnologico, con il primario obiettivo di valorizzare il lavoro come esercizio di operatività.

Obiettivo quindi delle attività operative è promuovere negli alunni la consapevolezza che il lavoro operativo e l'agire tecnico non generano unicamente abilità manuali e/o intellettuali, ma una forma di conoscenza originale non deducibile da altri ambiti disciplinari.

L'organizzazione delle attività operative avverrà compatibilmente con le risorse della scuola, valutando la possibilità di costituire dei gruppi di classe.

Esse consisteranno in: elaborazione di cartelloni, riduzione e/o ingrandimento, smontaggio e assemblaggio di semplici oggetti, prove sperimentali sulle proprietà dei materiali, elaborazione di diagrammi e grafici di relazione, riproduzioni, indagini, ecc.

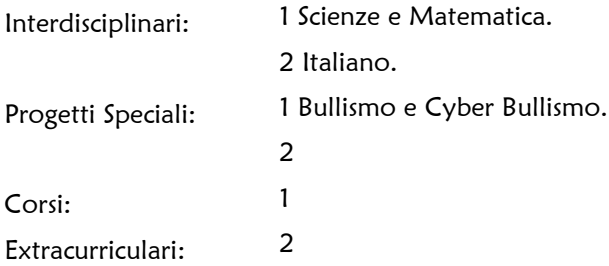

*Programmazione Disciplinare di Tecnologia\_Classe 3A\_Torella del Sannio\_prof. Angelo Longobardi| a.s. 2021-2022*

### PROCEDIMENTI INDIVIDUALIZZATI:

### Strategie per il potenziamento/arricchimento delle conoscenze:

- Approfondimento e rielaborazione dei contenuti
- 
- 
- $\boxtimes$  Stimolo alla ricerca di soluzioni originali
- Lettura di testi extrascolastici
- Affidamento di incarichi e di impegni e/o di coordinamento
- $\Box$  Problematizzazione dei contenuti  $\Box$  Ricerche individuali e/o di gruppo
	-
- $\boxtimes$  Affidamento di incarichi e/o coordinamento  $\boxtimes$  Impulso allo spirito critico e alla creatività<br>  $\boxtimes$  Stimolo alla ricerca di soluzioni originali<br>  $\Box$  Lettura di testi extrascolastici<br>  $\Box$ Strategie per il sostegno e consolidamento delle conoscenze:
	- Attività guidate a crescente livello di difficoltà
	- $\boxtimes$  Esercitazione di fissazione delle conoscenze  $\boxtimes$  Inserimento in gruppi dì lavoro motivati
	- $\Box$  Stimolo ai rapporti interpersonali con compagni più ricchi di interessi
	- Valorizzazione delle esperienze extrascolastiche
	- Corso di sostegno

# Strategie per il recupero delle conoscenze:

- $\boxtimes$  Attività didattiche individualizzate  $\boxtimes$  Studio assistito in classe
- Allungamento dei tempi di acquisizione dei contenuti
- 
- $\boxtimes$  Valorizzazione dell'ordine e della precisione  $\Box$
- Pianificazione del tempo studio
- Adattamento di lezioni o esercitazioni alle caratteristiche cognitive dell'alunno
- 
- Assiduo controllo dell'apprendimento, con frequenti verifiche e richiami
- Rinforzo delle tecniche specifiche per le diverse fasi dello studio individuale
- 
- Metodologie e strategie d'insegnamento differenziate
- Diversificazione/adattamento dei contenuti  $\Box$  Assiduo controllo degli apprendimenti
	-

# METODOLOGIE DIDATTICHE:

 $\overline{\phantom{a}}$ Î

- $\boxtimes$  Metodo induttivo  $\boxtimes$  Problem solving
- 
- Lavoro di gruppo Metodo scientifico
- $\boxtimes$  Ricerche individuali
- 
- □ Metodo deduttivo and a controller and a Ricerche di gruppo
	-
	-

# STRUMENTI DIDATTICI

- Libri di testo LIM
- $\Box$  Testi di consultazioni  $\Box$  Strumenti tecnici
- $\boxtimes$  Testi multimediali  $\Box$  Audiovisivi
- Notebook Tablet
- 
- 
- 
- 
- 
- Laboratori Quotidiani

-- Oggetto: Programmazione\_Disci... ----------- Firma N.: 2682 --------

*Programmazione Disciplinare di Tecnologia\_Classe 3A\_Torella del Sannio\_prof. Angelo Longobardi| a.s. 2021-2022*

### MODALITÀ DI VERIFICA DEL LIVELLO Dl APPRENDIMENTO

- **Ø** Interrogazioni Relazioni Relazioni
- 
- 
- 
- 
- 
- Conversazioni Prove pratiche
	- $\boxtimes$  Verifiche oggettive
- **Exercitazioni collettive**  $\Box$  **Prove scritte quadrimestrali**
- $\boxtimes$  Esercitazioni individuali  $\boxtimes$  Verifiche di compito in situazione reale o verosimile

#### Le verifiche scritte,

sono composte da domande a scelta multipla e da domande aperte. Verranno utilizzate: schede, materiale predisposto dal docente ma sarà privilegiato l'uso delle tecnologie quali google moduli, class room, g-mail.

#### Le verifiche orali,

avranno lo scopo di valutare il grado di apprendimento e anche la capacità espositiva degli alunni ed in particolare, l'uso di una terminologia tecnica adeguata.

#### Le verifiche grafiche,

per quanto riguarda il disegno tecnico, avranno lo scopo di valutare l'apprendimento e l'applicazione dei vari metodi di rappresentazione grafica e l'utilizzo in modo corretto degli attrezzi da disegno. Le verifiche verranno proposte alla fine di ogni argomento, rispettando i tempi di apprendimento della classe. Per gli alunni che presentano particolari difficoltà saranno previste attività di recupero con esercitazioni guidate e attività per piccoli gruppi eterogenei, ogni volta che la situazione lo richiede.

## CRITERI DI VALUTAZIONI

- $\boxtimes$  Valutazione non sanzionatoria e non selettiva
- Valutazione come sistematica verifica della programmazione per la correzione di eventuali errori di impostazione
- Valutazione come incentivo al perseguimento dell'obiettivo del massimo sviluppo possibile della personalità
- Valutazione del processo di apprendimento all'oltro
- Valutazione trasparente e condivisa sia nei fini che nelle procedure
- Valutazione come confronto tra risultati ottenuti e risultati previsti in rapporto alla situazione di partenza
- Valutazione come impulso alla costruzione di un realistico concetto di sé e all'orientamento verso le future scelte
	-

### CONOSCENZE TECNOLOGICHE

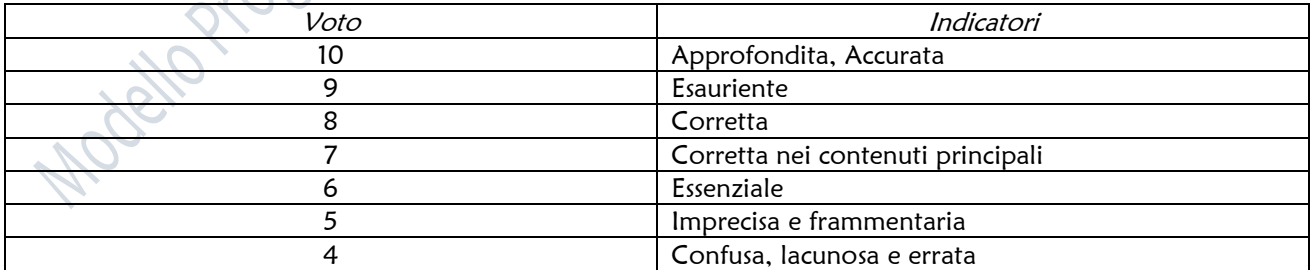

------------ Oggetto: Programmazione\_Disci... ------------ Firma N.: 2682 -----------

*Programmazione Disciplinare di Tecnologia\_Classe 3A\_Torella del Sannio\_prof. Angelo Longobardi| a.s. 2021-2022*

# RAPPRESENTAZIONE GRAFICA

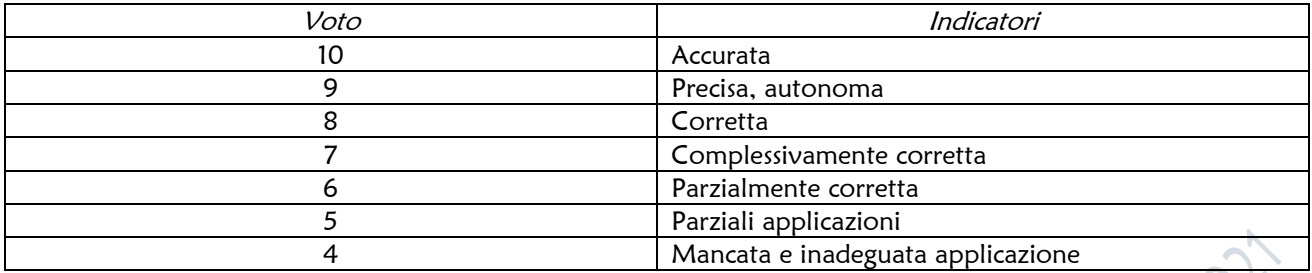

Baranello, 30 Ottobre 2021

Prof. Angelo Longobardi

LO<sub>I</sub> **ARDI**